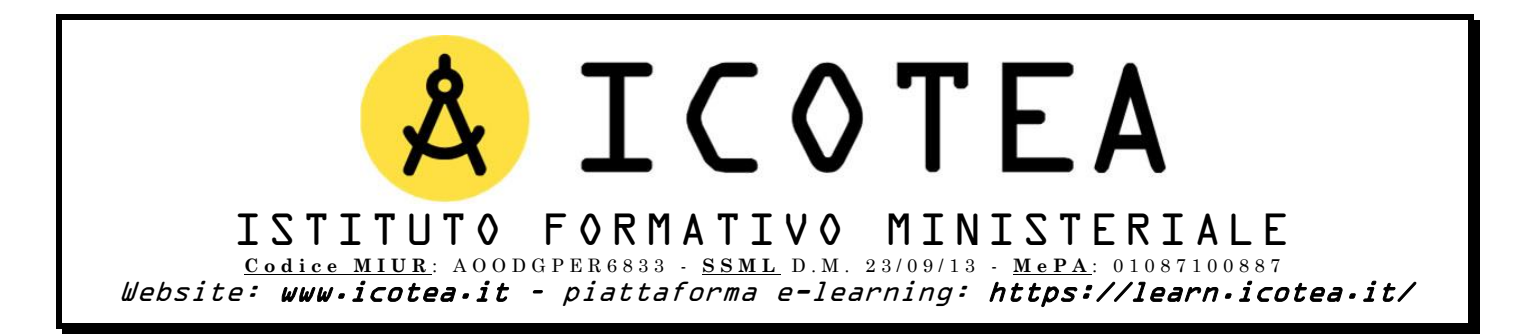

Salve,

di seguito trasmettiamo le modalità in cui si svolgerà il **Corso Base 81/08 Rischio Medio** in programma presso il Vs Ateneo,

Attraverso la nostra piattaforma e-learning, ogni discente potrà **fruire di lezioni on-demand e del relativo materiale formativo** necessario per **svolgere il test finale** al termine del percorso in argomento.

Di seguito come procedere:

## **Il discente dovrà:**

- Connettersi a:<https://learn.icotea.it/login/index.php>
- **Se non già in possesso di un account in piattaforma**, creare un **account personale**: scegliere **username** e **password** e inserire i propri dati anagrafici (Nome, Cognome, Codice Fiscale, mail personale **E NON ISTITUZIONALE\***)
- Seguire la procedura di autenticazione dell'account tramite le mail ricevute e connettersi nuovamente a: <https://learn.icotea.it/login/index.php>
- Effettuare il login con username e password scelti
- Accedere al Corso **Corso Base 81/08 Rischio Medio** connettendosi al link: <https://learn.icotea.it/course/view.php?id=649>
- Inserire **chiave di accesso**: bicocca01

*\*È vivamente consigliato l'utilizzo della propria casella di posta personale e non istituzionale, perché quest'ultima ha una capienza minore e si rischierebbe di non ricevere l'email di conferma iscrizione per il successivo accesso al corso.* **N.B. Fare attenzione a maiuscolo/minuscolo e caratteri speciali contenuti nella password**

Ad ogni buon conto, se il link non dovesse risultare disponibile, il corso è disponibile seguendo tale percorso:

- Effettuare il login su<https://learn.icotea.it/login/index.php>
- A destra della **Home**, all'interno della sezione **CATEGORIE DI CORSO**, cliccare su **UNIVERSITà**
- Ricercare il nome del proprio ATENEO (in questo caso **Bicocca\_Dipartimento di Scienze Umane per la Formazione**)
- Cliccare su **Corso Base 81/08 Rischio Medio**
- **Iscrizione spontanea**

Il **test finale** sarà reso disponibile al termine del percorso formativo. Il discente avrà a disposizione 60 minuti per svolgere il test a risposta multipla e due tentativi. A conclusione del test, verrà comunicata la valutazione finale.

Grati per la fiducia accordata, restiamo al Vs fianco.